*INVIATI DIGITALI: Simulazione del PID-Punto impresa digitale della Camera di Commercio*

> PROGETTO FORMATIVO PER I PCTO dello studente

…………………………………………………

classe …………….. SIA anno scolastico 2021- 2022

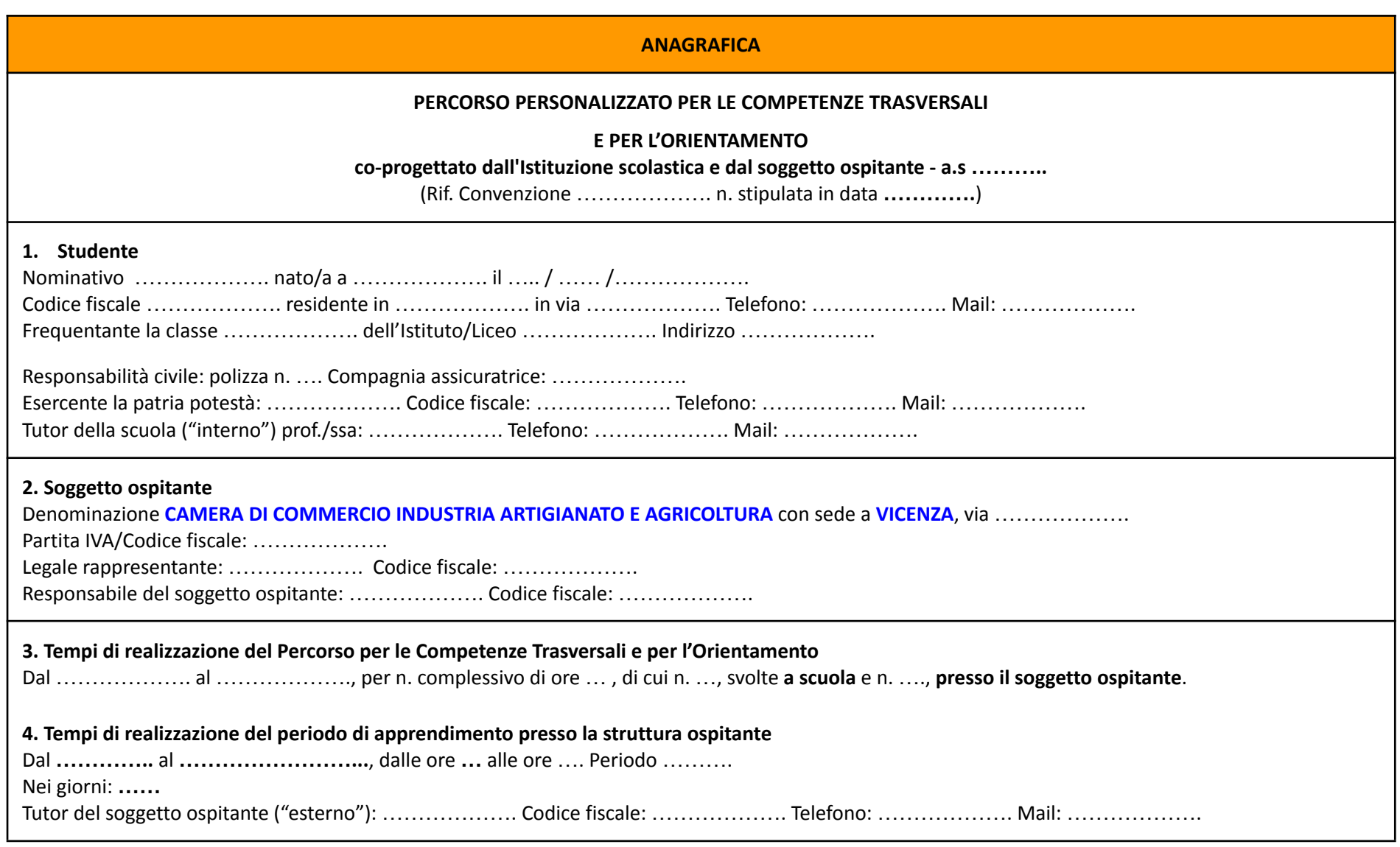

Trasferte (eventuali) presso altre sedi/cantiere: n. … trasferte presso nei giorni **…** dalle ore … alle ore … per le seguenti motivazioni: ……………….

# **APPRENDIMENTI**

#### **5. Risultati di apprendimento**

**6.1 Competenze** e livello QN[Q/EQF](https://www.gazzettaufficiale.it/do/atto/serie_generale/caricaPdf?cdimg=18A0041100100010110001&dgu=2018-01-25&art.dataPubblicazioneGazzetta=2018-01-25&art.codiceRedazionale=18A00411&art.num=1&art.tiposerie=SG) atteso

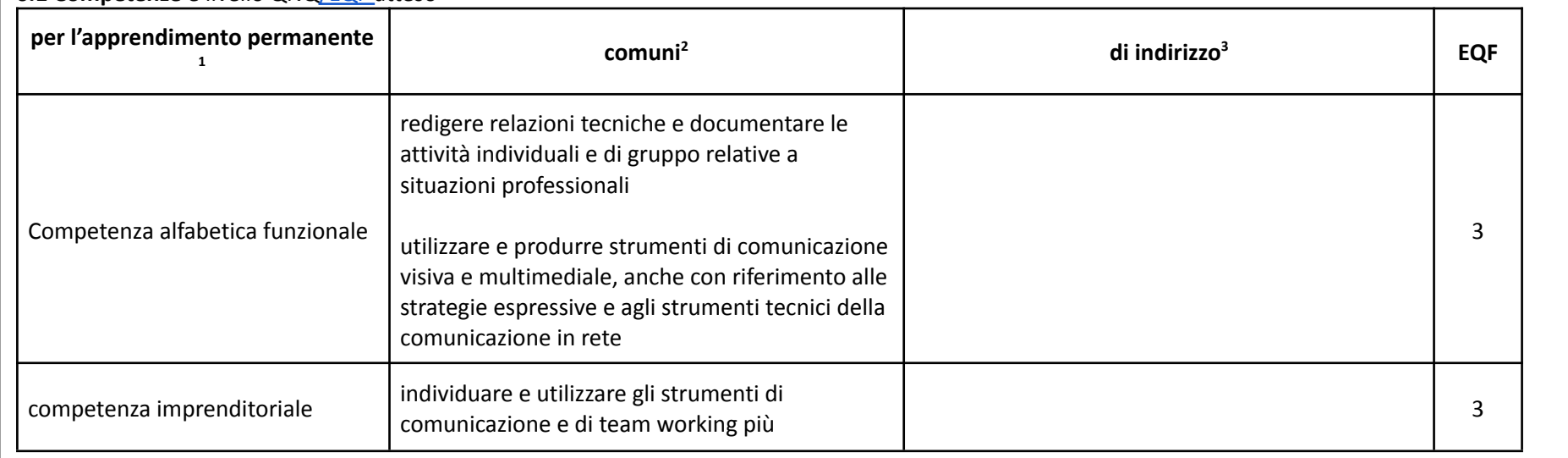

<sup>1</sup> [https://eur-lex.europa.eu/legal-content/IT/TXT/PDF/?uri=CELEX:32018H0604\(01\)](https://eur-lex.europa.eu/legal-content/IT/TXT/PDF/?uri=CELEX:32018H0604(01))

<sup>&</sup>lt;sup>2</sup> Competenze comuni a tutti gli indirizzi dello specifico ordine di scuola rilevabili nel [Supplemento](https://www.istruzione.it/esame_di_stato/europass/SupplementoEuropass.htm) Europass al certificato e nelle Linee Guida per gli IT e gli IP, nelle Indicazioni Nazionali per i Licei

<sup>&</sup>lt;sup>3</sup> Competenze di indirizzo dello specifico ordine di scuola rilevabili nel [Supplemento](https://www.istruzione.it/esame_di_stato/europass/SupplementoEuropass.htm) Europass al certificato e nelle Linee Guida per gli IT e gli IP, nelle Indicazioni Nazionali per i Licei con indicazione delle discipline che le hanno in carico

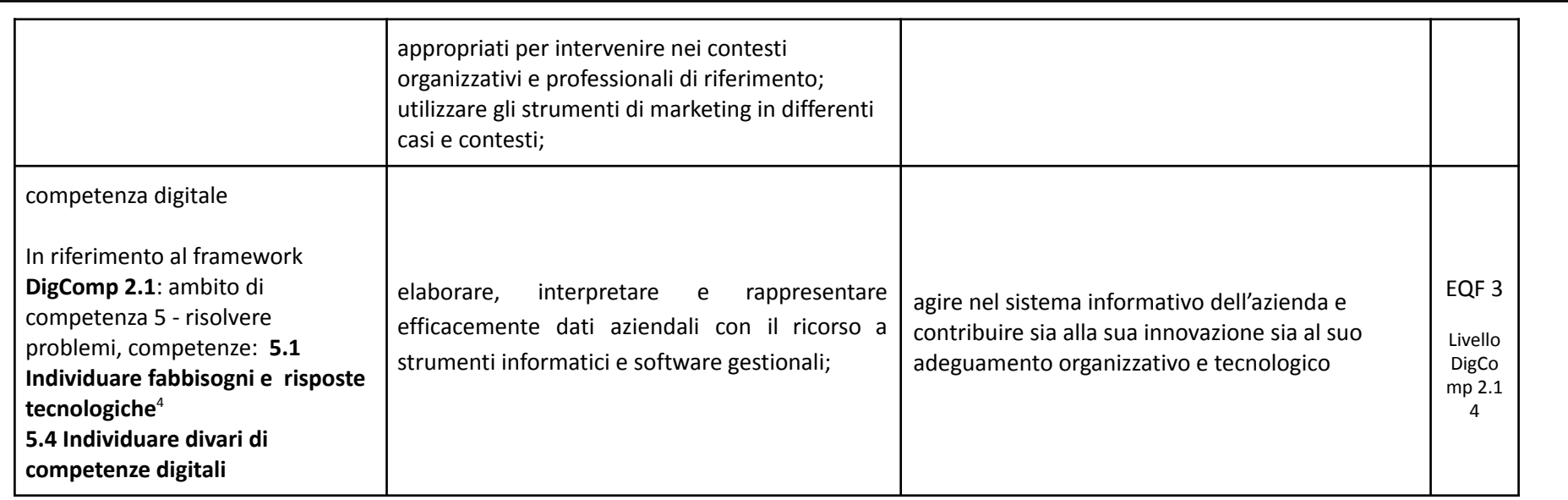

## **6.2 Ricaduta nei voti degli esiti di apprendimento**

Gli esiti di apprendimento conseguiti nel periodo svolto in contesto lavorativo saranno riconosciuti dai docenti del consiglio di classe con ricaduta nei voti relativi alle seguenti discipline: *ECONOMIA AZIENDALE, INFORMATICA, ITALIANO* e al comportamento.

<sup>4</sup> presente nel portale Unioncamere

# **ATTIVITÀ DELLO STUDENTE**

#### **6. Attività**

# **6.1 a scuola: fase propedeutica**

Attività/compiti

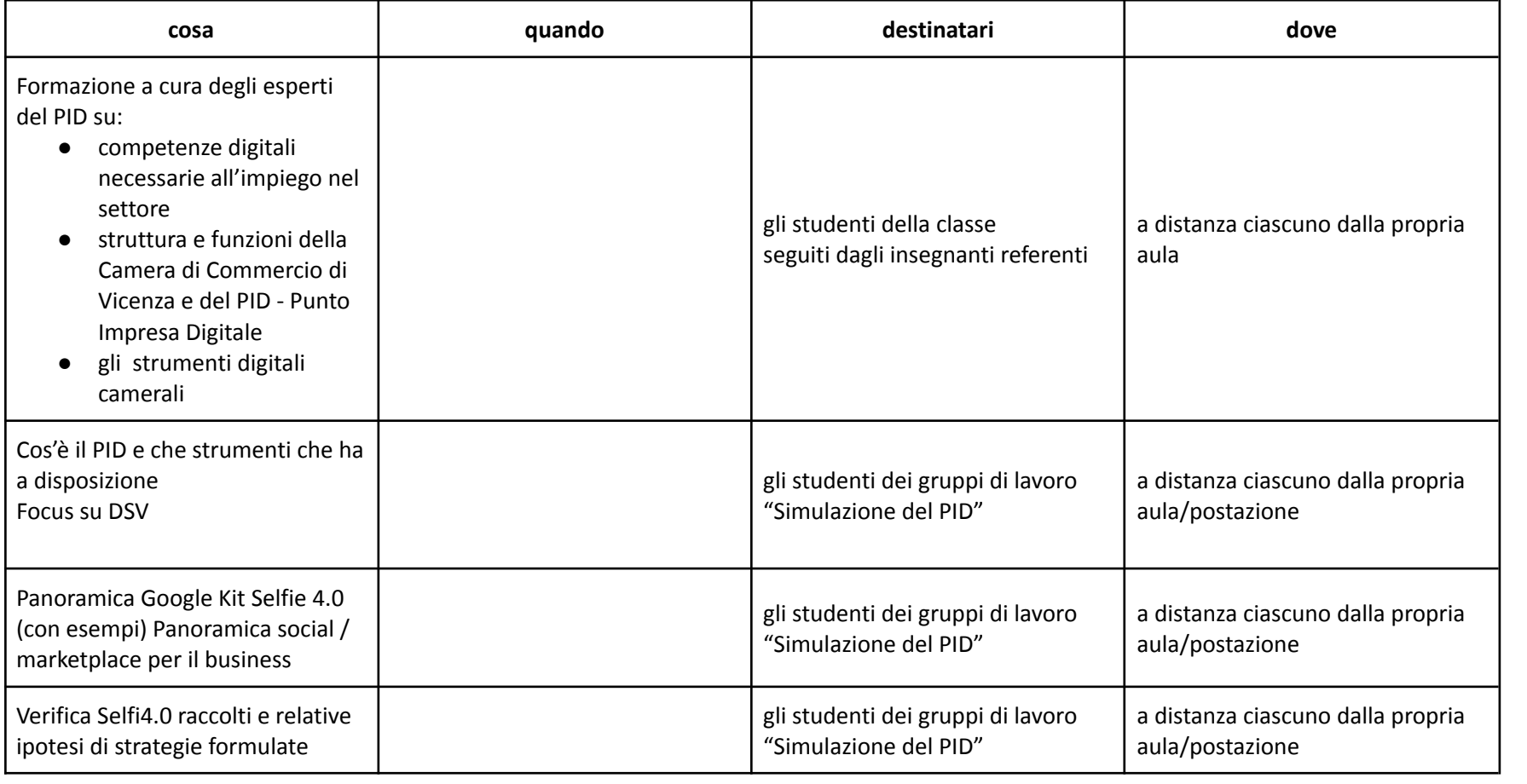

#### *denominazione scuola*

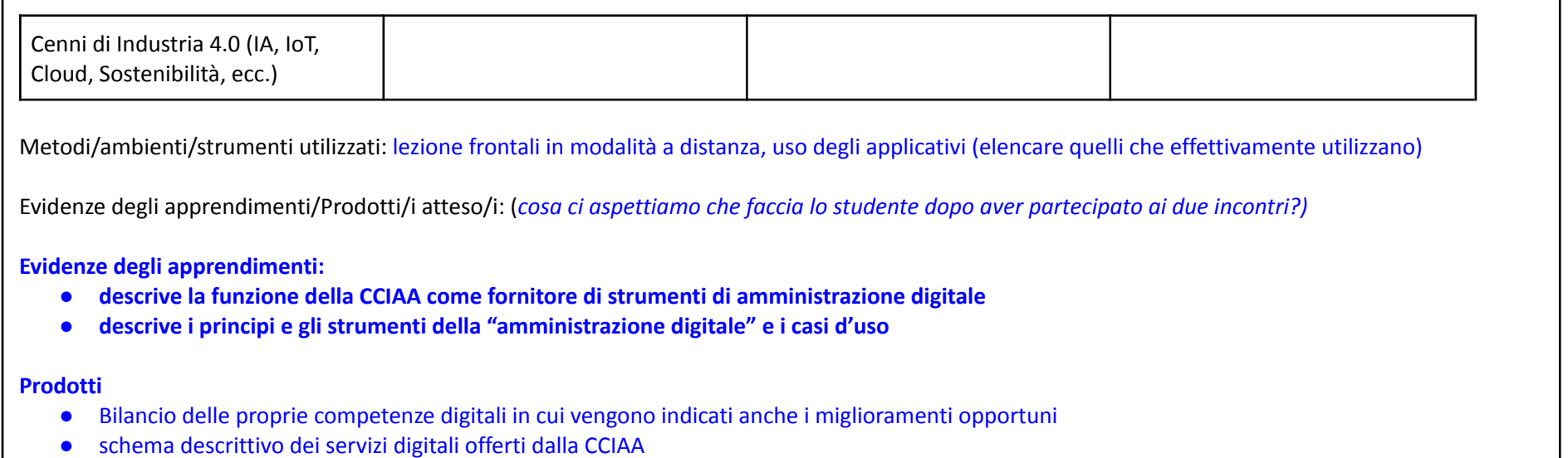

## **ATTIVITÀ DELLO STUDENTE**

#### **6. Attività**

6.2 compiti presso la struttura ospitante collegati alle competenze da sviluppare e referenziati all['Atlante](https://atlantelavoro.inapp.org/index.php) del Lavoro

a. Attività e prestazioni attese

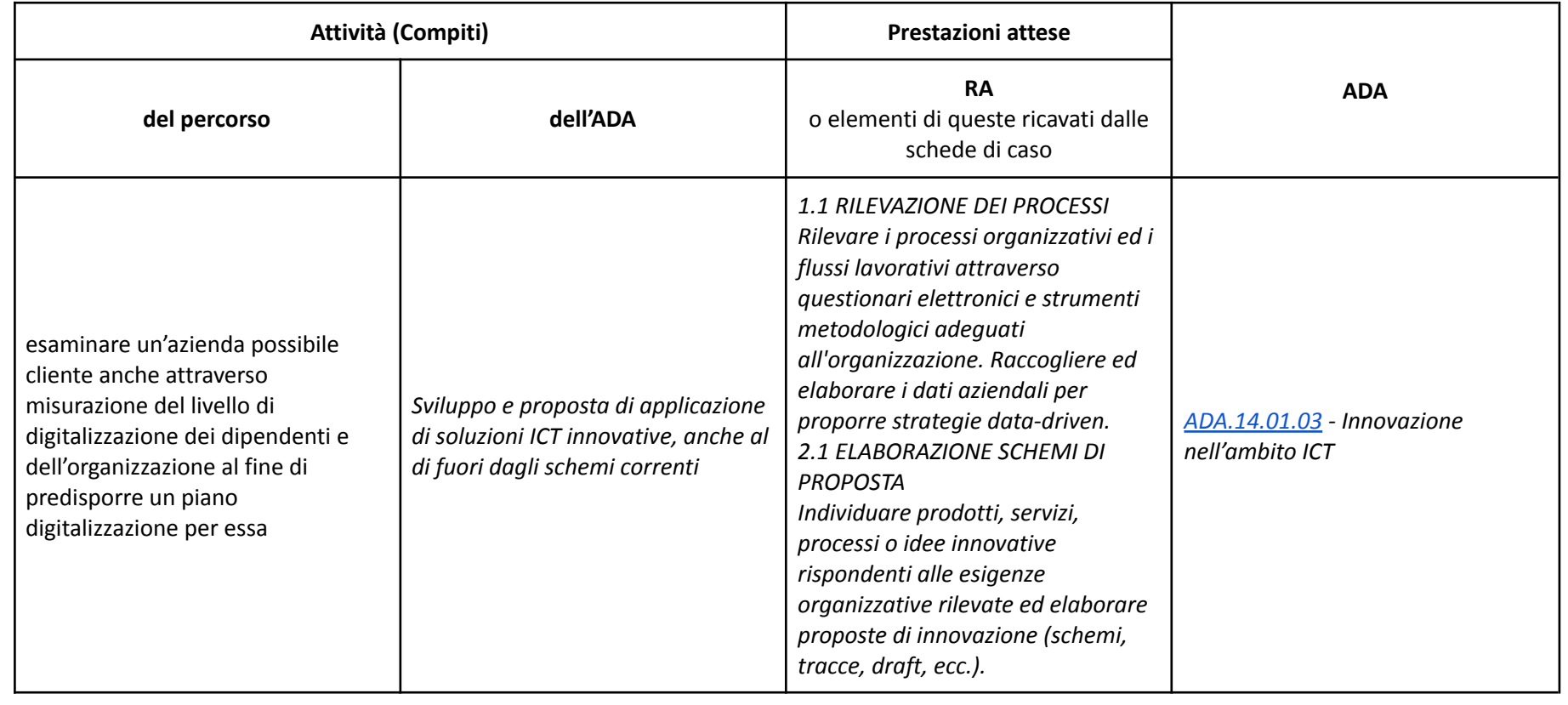

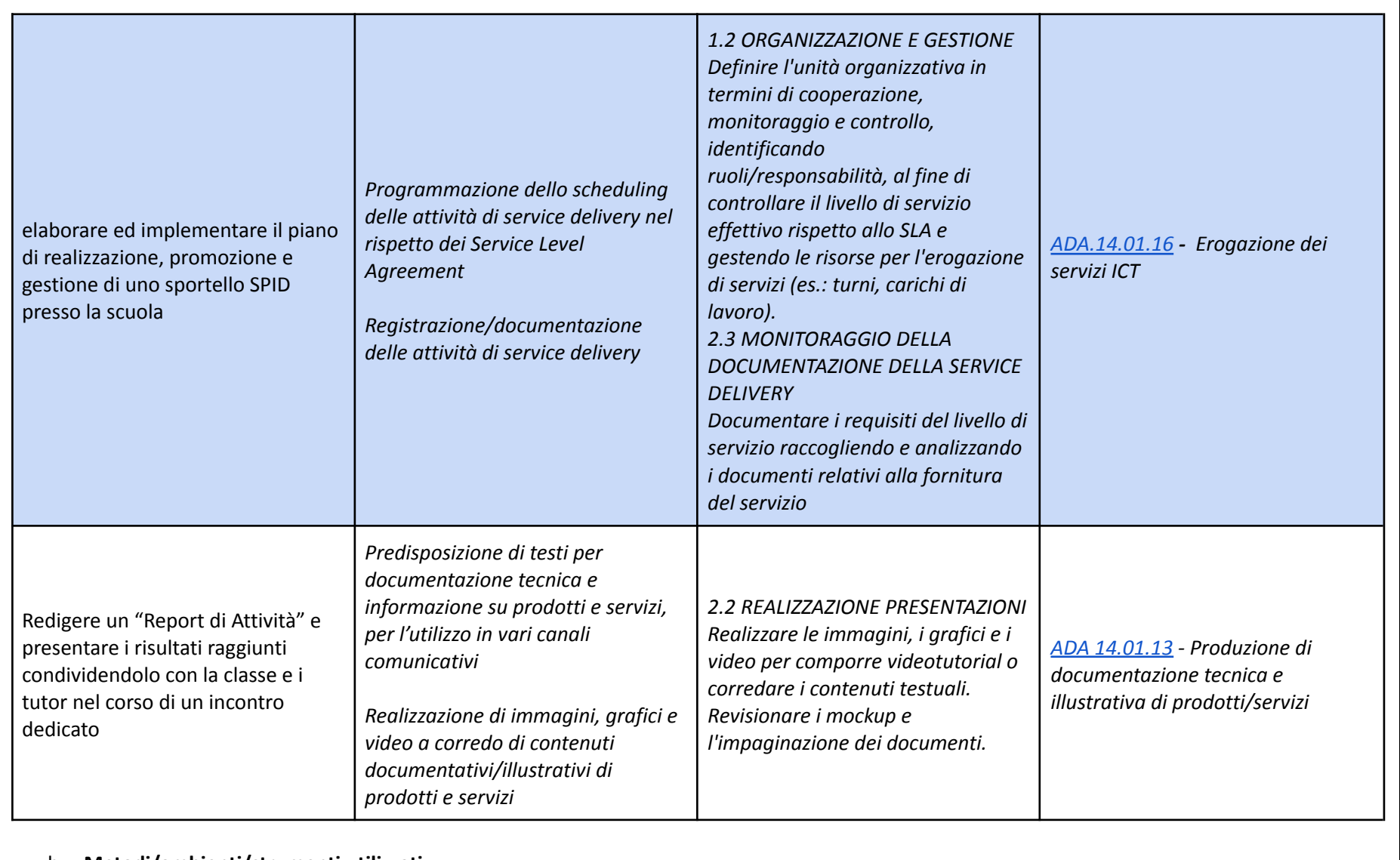

b. **Metodi/ambienti/strumenti utilizzati:**

Lezioni frontali, project work a distanza, allestimento e gestione dello SPID corner a nei locali della scuola, presentazioni dei lavori *realizzati*

computer, Internet, strumenti per l'erogazione dello SPID, SW per la rilevazione del livello di digitalizzazione delle persone e delle *organizzazioni*

- c. Evidenze degli apprendimenti (cosa ci aspettiamo che faccia lo studente dopo aver svolto le attività presso la struttura ospitante)
	- usa gli strumenti di misurazione delle competenze digitali con i membri del gruppo e raccoglie in un report i risultati
	- predispone un'ipotesi di piano di digitalizzazione per l'azienda esaminata
	- partecipa alle attività di realizzazione dello sportello SPID svolgendo i compiti assegnati
	- emetto lo SPID al soggetto che ne fa richiesta raccogliendo i dati necessari ed utilizzando gli strumenti a disposizione
- d. **Prodotti** *(elaborati, manufatti o altro che lo studente realizza)*:
	- report delle competenze digitali del gruppo di lavoro
	- layout dello SPID corner
	- tabella dei turni di servizio allo SPID corner
	- schema di promozione dello sportello SPID, locandine per la pubblicizzazione dello SPID corner e modalità di registrazione degli appuntamenti
	- presentazione multimediale con report dell'esperienza

### **ATTIVITÀ DELLO STUDENTE**

#### **6. Attività**

#### **6.3 a scuola***:* **fase di rielaborazione**

a. Attività di riflessione e rielaborazione dell'esperienza:

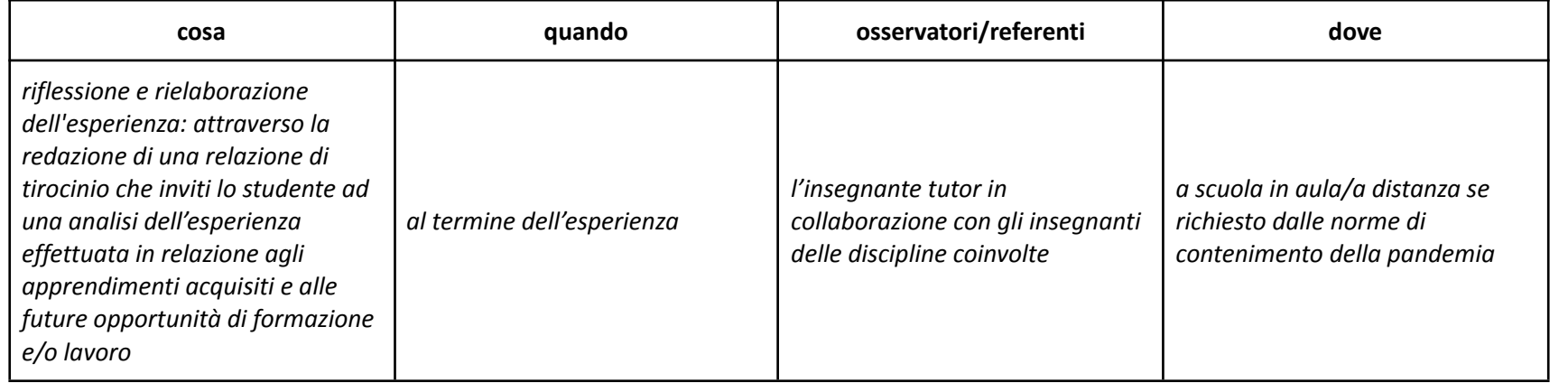

- b. Metodi/ambienti/strumenti utilizzati:
	- modello di relazione di tirocinio fornita dall'Istituto
- c. Evidenze degli apprendimenti (cosa ci aspettiamo che faccia lo studente dopo aver svolto le attività previste nella fase di rielaborazione)
	- presenta la propria esperienza rilevandone gli elementi salienti e indicandone l'efficacia in relazione agli apprendimenti disciplinari ed agli elementi orientativi
- d. Prodotti *(elaborati, manufatti o altro che lo studente realizza)***:**
	- relazione di tirocinio
	- presentazione multimediale relativa ai caratteri salienti dell'esperienza medesima

#### *denominazione scuola*

Luogo ………………………………….. data ………………

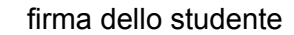

……………………………………………

firma genitore (per i minori)

………………………………………

firma del tutor scolastico

…………………………………..

firma del tutor della struttura ospitante

…………………………………..